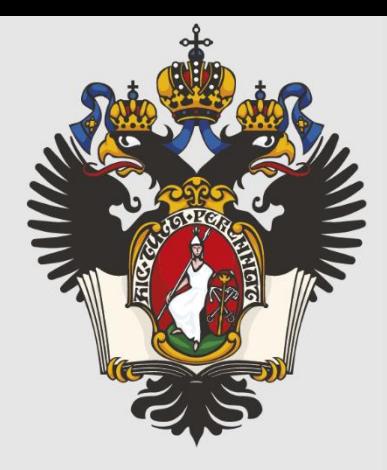

### **DSLs and Model-Based Approach in Product Line Development**

#### PhD, Prof. Dmitry Koznov Saint-Petersburg State University, Russia

30 May, 2023

- Model-Based Approach
- DSLs
- Product Line approach
- Example
- Conclusions and Discussion

- Model-Based Approach
- DSLs
- Product Line approach
- Example
- Conclusions and Discussion

# Model-Based Approach

- This is a paradigm of software development (modebased development, visual modeling), which:
	- Focusing on designing of well-defined abstractions
	- Supporting multiple view-points on a system being developed
	- Using graph models for software presentation (visualization)
	- May be applied for various development activities (requirement management, software design, maintenance, documentation, communications, etc.) **\*)**

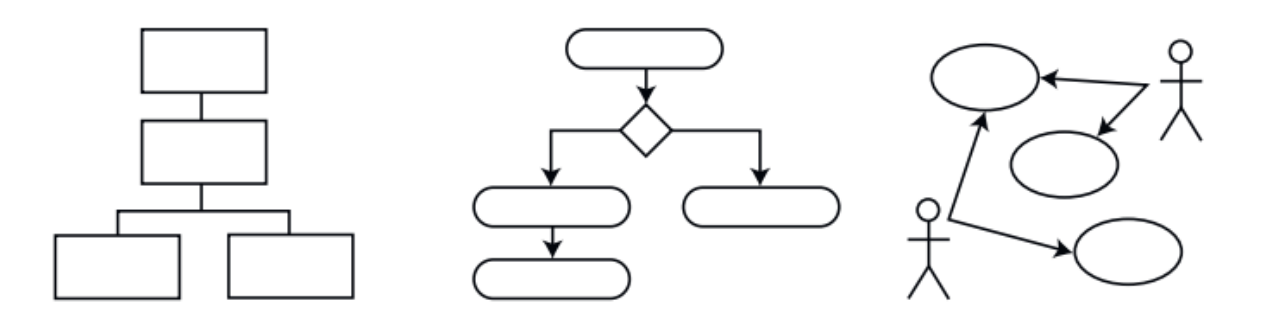

*\*) D.Koznov. Bases of Model-Based Approach. Binom, 2008*

# Model-Based Approach

#### **Analogy with construction**

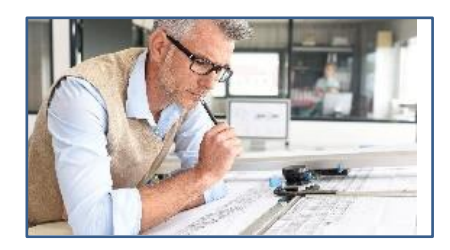

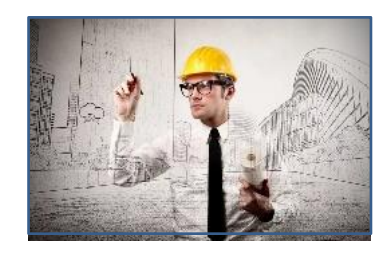

• A small number of highly cost experts

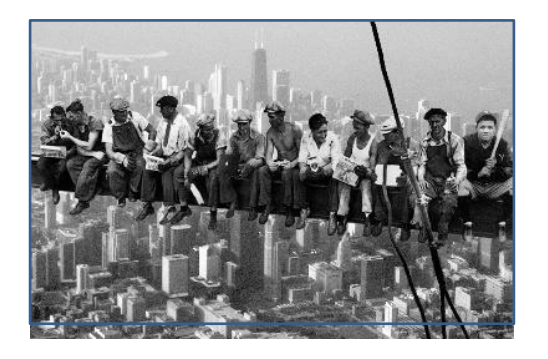

• A big number of low cost developers

## Brief History of Model-Based Approach

- XVIII в., Gaspard Monge, mathematica bases of descriptive geometry (Géométrie descriptive)
- XIX в., wide-spreading technical drawing in engineering
- 1947 John von Neumann suggested flowcharts (Planning and coding problems for an electronic computing instrument)
- 50s flowchart standards (IBM, ANSI)
- 60s methods for design of artificial systems
- 70s structured analysis methods (SADT, etc.)
- 70-80s design languages for telecom systems, CCITT/ ITU (SDL, MSC)
- 90s more than 50 object-oriented analysis & design methodologies
- 1997 г. Unified Modeling Language (UML)
- 2000s modeling standards: SysML, BPMN, MDA, etc.
- 2000-2010s domain-specific modeling

# But something was wrong….

#### **Two papers**

- Flowchart are ineffective, 1977
	- Shneiderman, B. Experimental Investigations of the Utility of Detailed Flowcharts in Programming / B. Shneiderman, R. Mayer, D. McKay, P. Heller // Communications of the ACM.  $-$  1977.  $-$  20 (6).  $-$  P. 373-381.
- UML doesn't use in industry, 2013
	- Petre, M. UML in Practice / M. Petre // Proc. of 35th International Conference on Software Engineering (ICSE). — 2013. — P. 722–731.

- Model-Based Approach
- DSLs
- Product Line approach
- Example
- Conclusions and Discussion

- Model-Based Approach
- DSLs
- Product Line approach
- Example
- Conclusions and Discussion

## Domain-Specific Languages (DSLs)

- Data of birth is unknow....
- Project languages basing on macros in COBOL, PL/1, C++ (70-2000)**\*)**
- Wide-spreading XML and appearing a famous book of M.Fawler (2011 ) **\*\*)**
- Tool support of DSLs MPS, Eclipse/xtext, etc.  $(2010 - up to now)$

*<sup>\*)</sup>D. Yu. Boulychev, D. V. Koznov, A. A. Terekhov. On Project-Specific Languages and Their Application in Reengineering. CSMR 2002: 177-185*

*<sup>\*\*)</sup> M. Fowler. Domain-Specific Languages. Williams Publishing House, 2011*

- Model-Based Approach
- DSLs
- Product Line approach
- Example
- Conclusions and Discussion

- Model-Based Approach
- DSLs
- Product Line approach
- Example
- Conclusions and Discussion

## Product Line Examples

#### **SUVs of Toyoda**

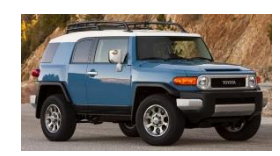

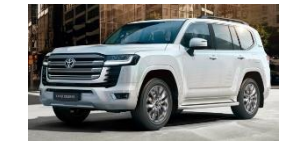

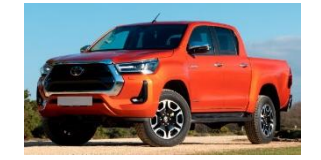

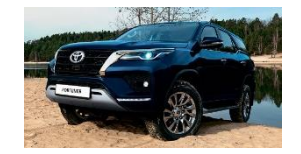

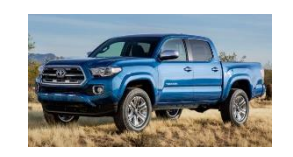

FJ Cruiser and Cruiser and Hilux and Tacoma

#### **Lenovo ThinkPads**

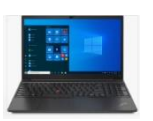

E15, 15.6", AMD Ryzen 3

5300U

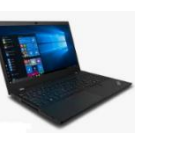

NVIDIA

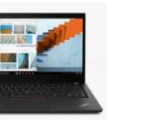

P15, 15.6", T14, 14, Intel IP Gaming 3,

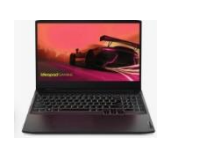

15.6",NVIDIA, Intel Core i7

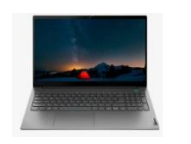

ThinkBook 15 G3, 15.6", AMD 5300U

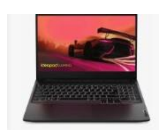

ThinkPad X1 Yoga Gen 6, 14", Intel Core i7

#### **Microsoft OS Windows Familia**

Intel Core i7, Core i5

- Windows 11
- Windows Server 2022
- Windows 10 Mobile • Windows Embedded Server

## Product Line Definition

• A software product line is a set of software-intensive systems that share a **common**, managed **set of features** satisfying the specific needs of a particular market segment or mission and that are developed from a **common set of core assets in a prescribed way \*)**

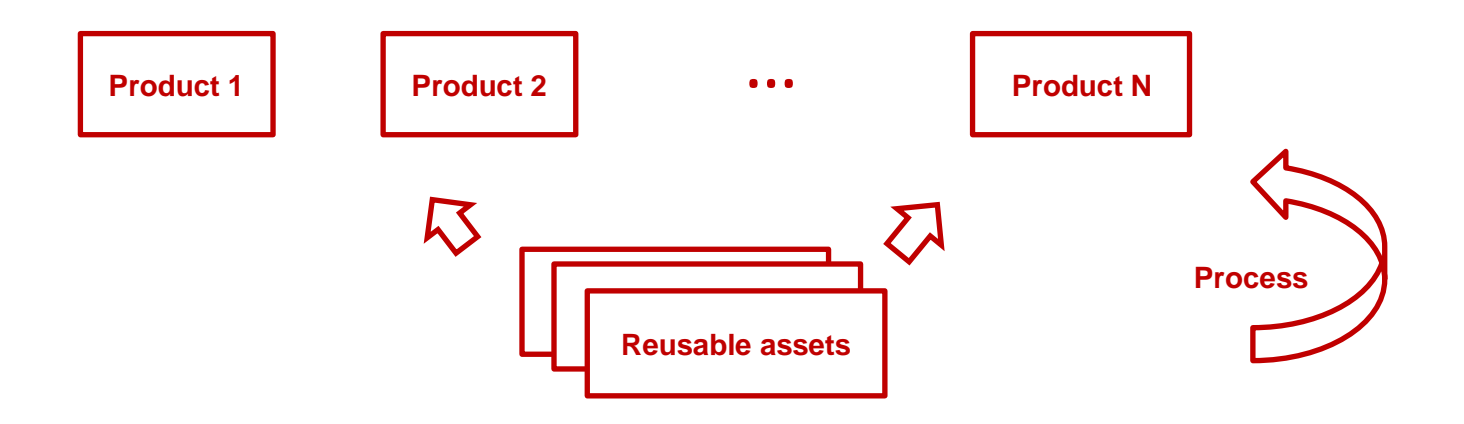

\*) *A Framework for Software Product Line Practice, version 5.0, Software Engineering Institute* ©

## Reuse in Product Lines

#### **Product 1**

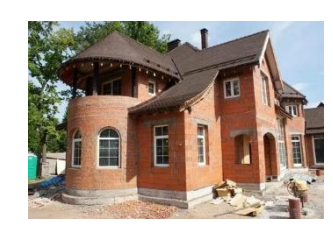

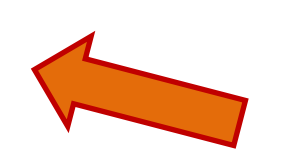

**Product 2**

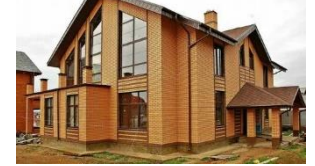

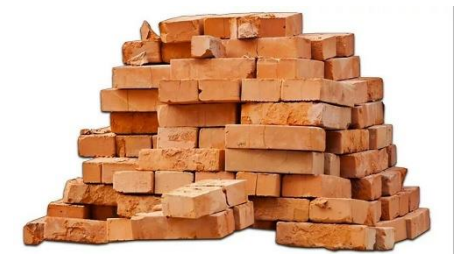

#### *Reusable assets*

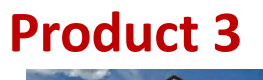

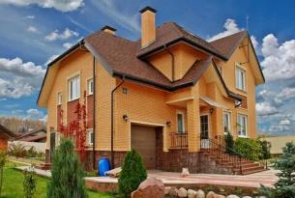

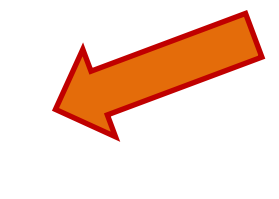

### Reusable assets

- Source code (components, classes, interfaces, etc.)
- Architecture and infrastructure
- Tests, test scenarios, test data
- Requirements
- Models and specifications
- Documentation

## Software Product Lines

**Current research state**

- More than 4000 research papers in 1990 -2021
- A Framework for Software Product Line Practice, version 5.0, Software Engineering Institute ©, 2012
- Software Product Line Conference (Rank A)
- However right now the topic is not included in high list of leading software engineering conferences (ICSE, ASE)
- Actually, Product Lines are rather a matter of practice than a subject of research at the moment

## Software Product Lines

**Current research state**

- More than 4000 research papers in 1990 -2021
- A Framework for Software Product Line Practice, version 5.0, Software Engineering Institute ©, 2012
- Software Product Line Conference (Rank A)
- However right now the topic is not included in high list of leading software engineering conferences (ICSE, ASE)
- **Actually, Product Lines are rather a matter of practice than a subject of research at the moment**

## Telecom Product Lines

**Challenges**

- **Management of product configurations**
	- A big number of products
	- A considerable number of supported interfaces
	- Various hardware combinations for the same product
	- Finally, a huge number of xml configuration files
- **Reuse** of assets for development of new products
	- Code
	- Data & configurations
	- Specifications, etc.
- **Quality assurance** of final products
	- Code analysis
	- Test generation
	- Simulation and debugging
	- Quality assurance on cross-development layers
- **Decouple** of layers and components
- **A huge volume resources** is involved to development

## Product Lines and XML

- Various kinds of configuration
	- Products
	- Interfaces
	- Data, etc.
- I found > 10 kinds of XML in a one telecom product line
- There are thousands lines of XML code
- This code is hard for analyzing and modification
- It is really up-to-date for telecommunications

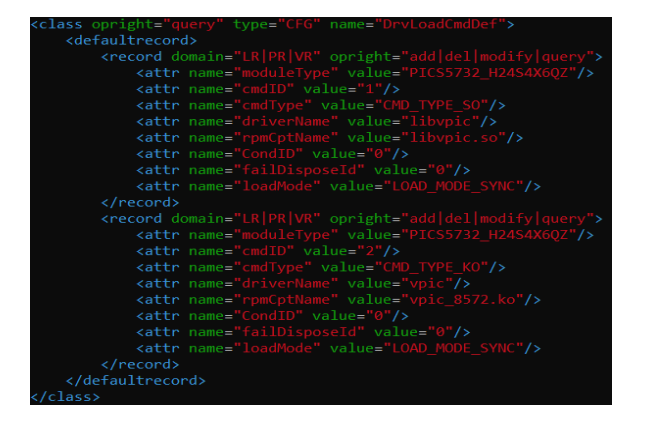

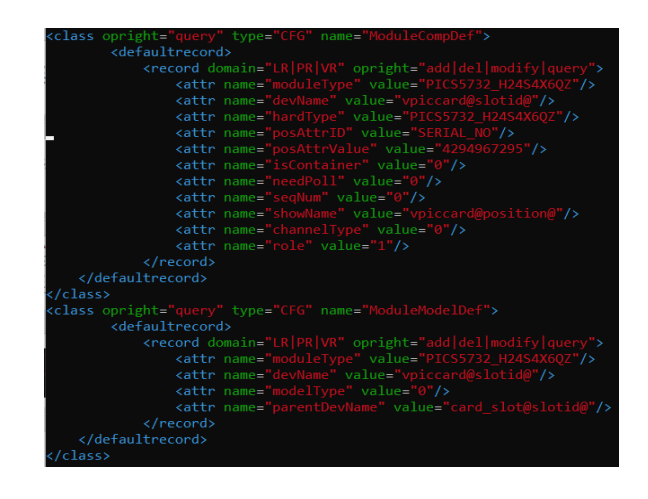

- Model-Based Approach
- DSLs
- Product Line approach
- Example
- Conclusions and Discussion

- Model-Based Approach
- DSLs
- Product Line approach
- Example
- Conclusions and Discussion

## Switch & Router

- **Switch** is a networking device that connects other devices on a computer network
- **Router** is a networking device that forwards data packets between computer networks. In particular, routers perform the traffic directing functions between networks and on the global Internet

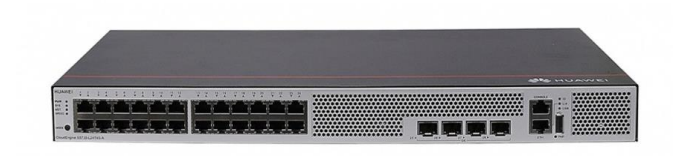

Switch Huawei S5735- L24T4S-A1

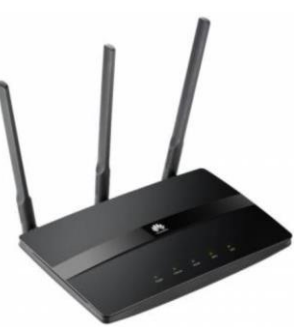

Router Huawei WS550

# Device Management

**A subdomain of switch/router product line**

- It is a broad term that includes various administrative tools and processes for the maintenance of a computing, network, mobile and/or virtual device
- In our context, Device Management is the abstraction layer above device's drivers which provides unified managing interface for OAM across the whole product line

# Switch/Router Product Line

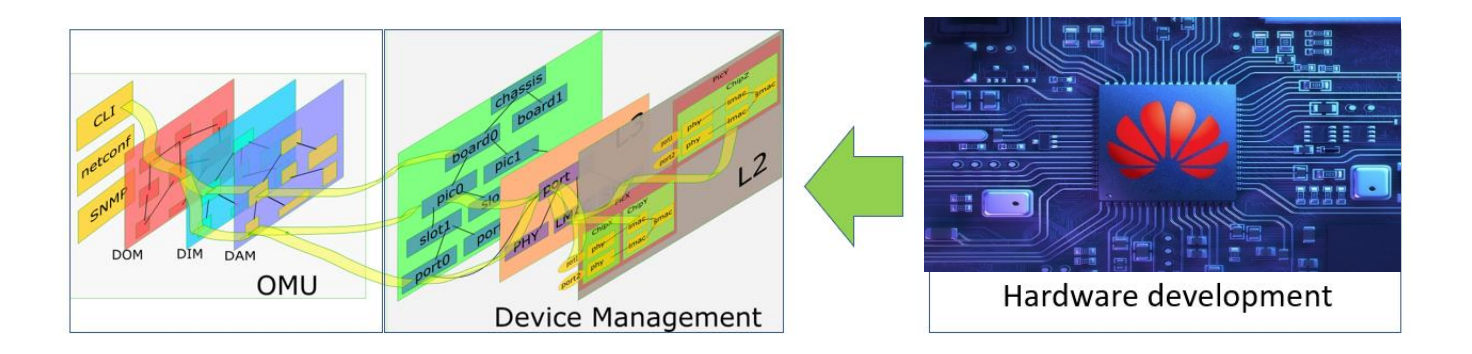

- More than 40 various products
- Around 10 millions of code lines
- Use various programming languages including XML

# Switch/Router Product Line

#### **Challenges**

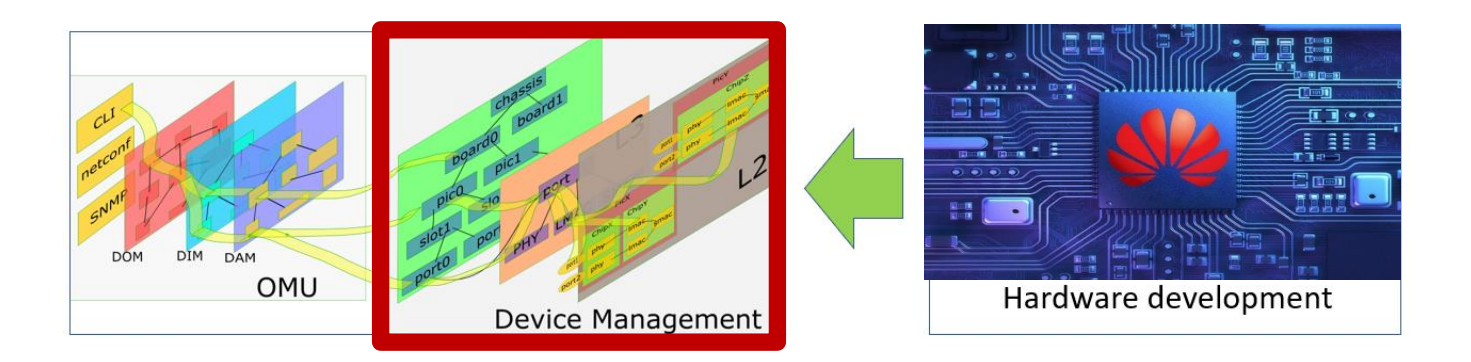

- **Problem 1. Difficult in information sharing** between various experts and development teams
- **Problem 2. Reuse issues** when new product being created, in particular, **error prone process** of product **configuration**

### Problem 1. Difficult in Information Sharing

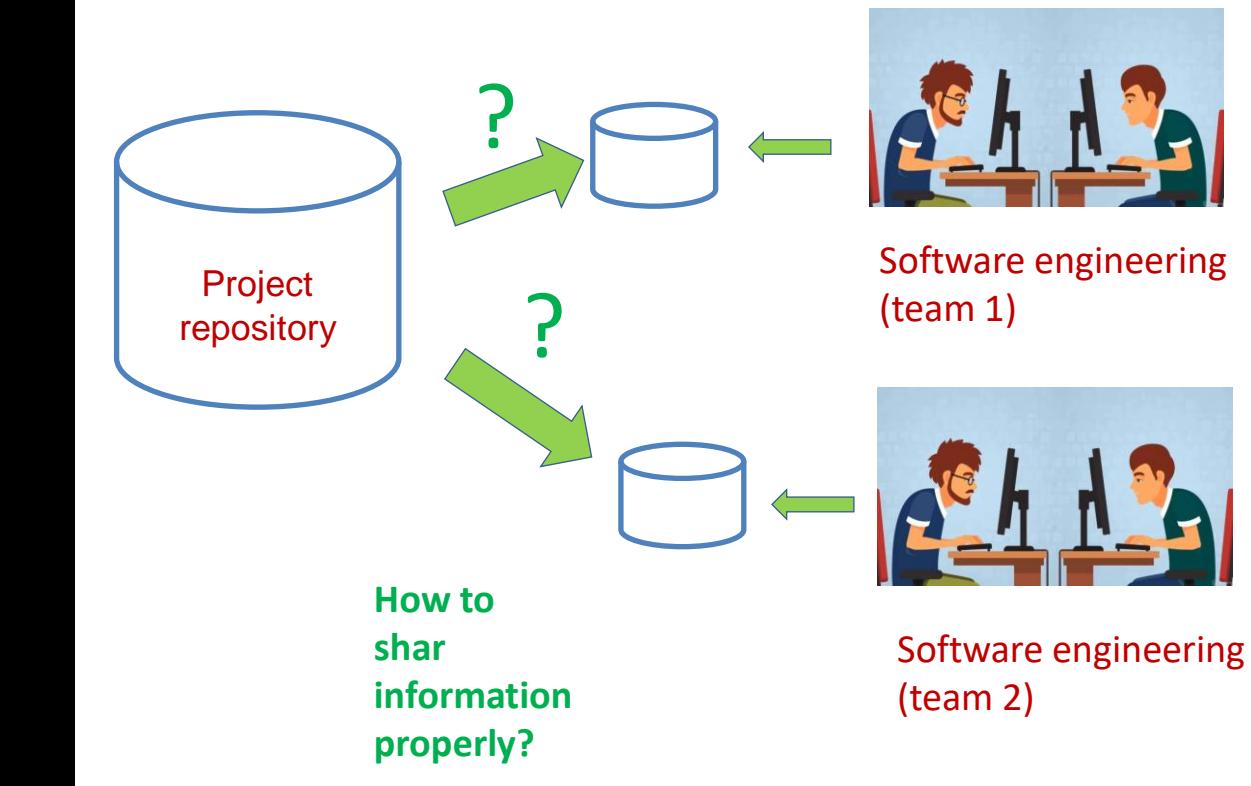

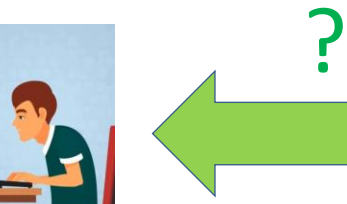

**How to pass information properly?**

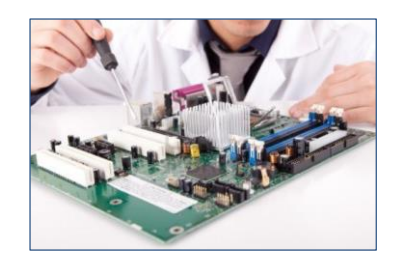

Hardware engineering

27

## Problem 2. Reuse Issues

- **A huge volume of partially structured information** about products is specified in XML/Excel formats (a lot of small pieces of information, complicated structure, legacy information, etc.)
- As a result, **domain abstractions are split** into huge number attributes/tags/rows and columns
- Consequently, **considerable efforts** are spent **to reuse** this information when new products are created

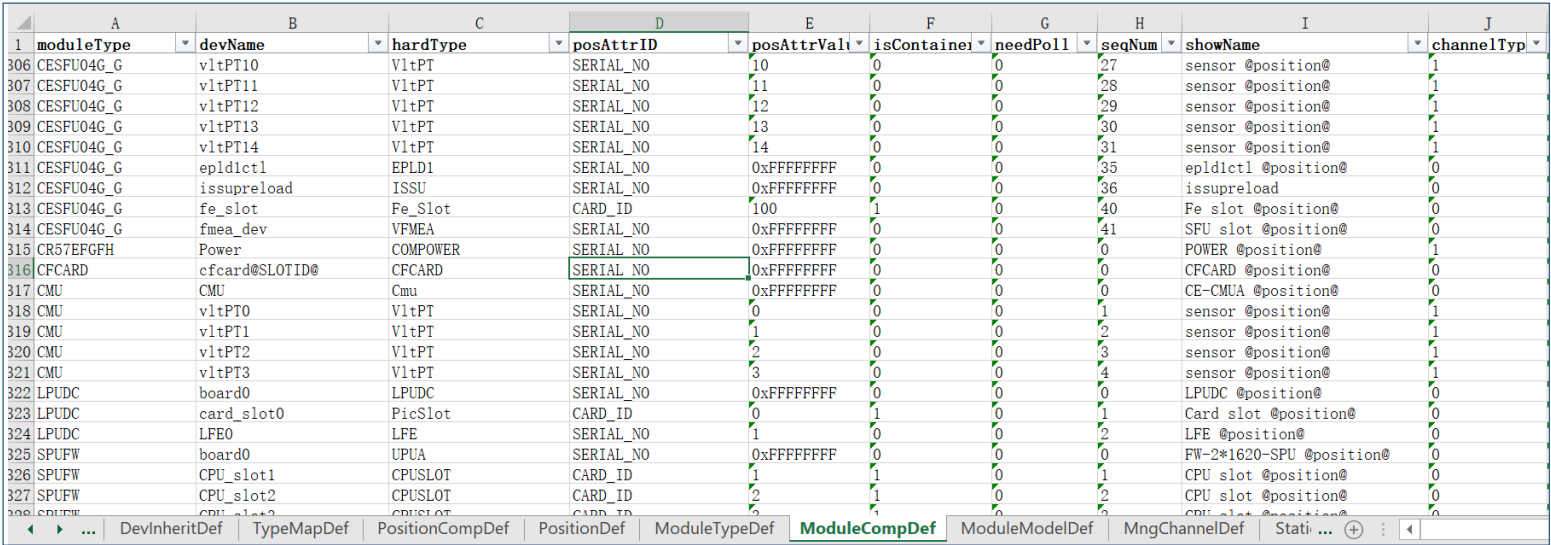

### Thus, new abstractions are needed!

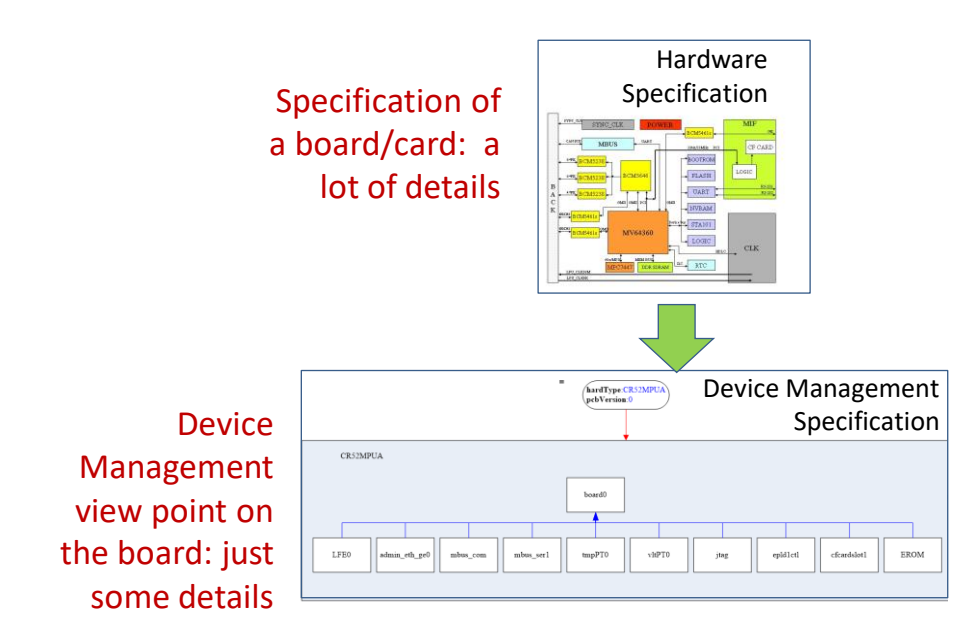

- Introducing new device management entities and building an special hierarchies for them
	- **+** Structured driver related information
	- **+** Code-related viewpoints on hardware functionality
	- **+** Code-related viewpoints on target device external interfaces
	- **+** Data path specification, etc.

## Device Management DSL (DevM)

- **Textual C-like** domain specific language
- **Separation of concerns** paradigm (multiple view supporting)
- **Visualization tools** for navigation on specification structure and data paths
- **Development framework** integrated into target environment
- **Smart generation** of target code
- **Reverse engineering facilities**

#### DevM **Key abstractions**

- Boards/cards include
	- ‒ Chips
	- ‒ Panelports & ports
	- $-$  Bus
	- ‒ Slots/toslots
	- ‒ Datapath description
	- ‒ Drivers loading specifications
- Optical modules can be inserted into panelports to split them

```
Type AAAA_L1: BOARD { 
devType = PhyMainBrd
override ATTR_I deployOS = 1}
BOARD AAAA_L1 aaaa_l1 (declare position) (
    devName = board0, …..) 
{
  CHIP LFE LFE0 (
   showName = LFE @position@,
    devName = LFE0,
    posAttrID = SERIAL_NO,
    posAttrValue = 1,
  );
 SLOT PicSlot card_slot0 (
    showName = card slot @position@,
    devName = card_slot0,
    posAttrID = CARD_ID,
    posAttrValue = 0,
    isContainer = 1,
```

```
);
```
**PORT** EthMGEPort admin\_eth\_ge0 ( showName = MEth@position@, devName = admin\_eth\_ge0, posAttrID = PORT\_ID, posAttrValue = 1 );

### DevM Domain Specific Language

**Viewpoints supported**

- **Optical model** representation of optical module capabilities and properties
- **Panelport model** description of data path related to certain panelport from driver point of view
- **Composition model** description of available hardware components of target device for providing network services from node administrator point of view
- **Inheritance model** available services hierarchy provided by different device types
- **Behavior model** specification of reactions for standard events reported by different hardware components of target device

### Simplified Composition Model for a Board

**Type** AAAA\_L1: BOARD { devType = PhyMainBrd override ATTR\_I deployOS = 1}

**BOARD** AAAA\_L1 aaaa\_l1 (declare position) ( devName = board0, …..)

**CHIP** LFE LFE0 (

{

showName = LFE @position@, devName = LFE0, posAttrID = SERIAL\_NO, posAttrValue = 1,

); **SLOT** PicSlot card\_slot0 ( showName = card slot @position@, devName = card\_slot0, posAttrID = CARD\_ID, posAttrValue = 0, isContainer = 1,

);

(

**PORT** EthMGEPort admin\_eth\_ge0

showName = MEth@position@, devName = admin\_eth\_ge0, posAttrID = PORT\_ID, posAttrValue = 1, );

**SLOT** Fe\_Slot fe\_slot ( showName = Fe slot @position@, devName = fe\_slot, posAttrID = CARD\_ID, posAttrValue = 100, isContainer = 1,

#### **CHIP** ISSU issupreload (

);

);

showName = issupreload, devName = issupreload, posAttrID = SERIAL\_NO, posAttrValue = 4294967295,

#### **CHIP** EPLD1 epld1ctl (

showName = epld1ctl @position@, devName = epld1ctl, posAttrID = SERIAL\_NO, posAttrValue = 4294967295,

#### ); **SLOT** CPUSLOT CPU slot[id=1-2] (

showName = CPU slot @position@, devName = CPU\_slot@id@, posAttrID = CARD\_ID, posAttrValue = @id@, mngMode = REMOTE, isContainer = 1, );

#### **CHIP** EPLD2 epld2ctl (

showName = epld1ct2 @position@, devName = epld2ctl, posAttrID = SERIAL\_NO, posAttrValue = 4294967295,

#### **CHIP** VFMEA fmea\_dev (

);

showName = MPU slot @position@, devName = fmea\_dev, posAttrID = SERIAL\_NO, posAttrValue = 4294967295, );

**PANELPORT** PANELPORT\_QSFP28  $QSFP28 100gf28$ [id=0-3] ( showName = 100GEPANELPORT@position@,

{ extModule = {qsfp, qsfp28, qsfp28To4xsfpplus, qsfp28To4xsfp28} CHIPPORT OPTPIN pin[0-3] }

**PANELPORT** PANELPORT SFP\_25GE SFP28  $25gf10$ [id=0-3] ( showName = 25GEPANELPORT@position@)

extModule sfp28, rj45; CHIPPORT OPTPIN pin[0] }

**CHIP** INTERNAL SD5981 sd5981[id=0 - 1]( devName = sd5981-@id@)

```
ELEMENT LSW lsw[@id@]() 
             { CHIPPORT UNITPORT unitport[16-
23,32-39]() }
```
}

{

{

#### **CHIPLINK DATAPATH** links {

QSFP28\_100gf28[0].pin[0-3] <--> sd5981[0].lsw.unitport[16-19] QSFP28\_100gf28[1].pin[0-3] <--> sd5981[0].lsw.unitport[20,22,21,23] QSFP28\_100gf28[2].pin[0-3] <--> sd5981[0].lsw.unitport[32-35] QSFP28\_100gf28[3].pin[0-3] <--> sd5981[0].lsw.unitport[36,38,37,39] SFP28\_25gf10[0].pin[0] <--> sd5981[1].lsw.unitport[16] SFP28\_25gf10[1].pin[0] <--> sd5981[1].lsw.unitport[17] SFP28\_25gf10[2].pin[0] <--> sd5981[1].lsw.unitport[18] SFP28\_25gf10[3].pin[0] <--> sd5981[1].lsw.unitport[19] }}

**CHIP** MBUS\_COM mbus\_com ( showName = mbus\_com @position@.  $devName = mbus$  com.  $posAttrID = SERIA\bar{L}NO$ .  $posAttrValue = 4294967295.$ );

#### **CHIP** VltPT vltPT[id=0-27] (

showName = sensor @position@, devName = vltPT@id@, posAttrID = SERIAL\_NO, posAttrValue =  $\omega$ id $\omega$ .

);

} }

#### **BUS** CanBus t bus71 (phyChannelID=1) {

mbus\_com <--> CHANNEL CanChannel\_t ( token0=0, token1=0, token2=0, token3=1, token4=0, token5=0, token6=0, token7=0) }

#### **TOBUS** CanBus t bus45 (phyChannelID=# CHASSISID #) {

vltPT[0-27] <--> CHANNEL CanChannel\_t ( token0=0, token1=0xff, token2=#\_SLOTID\_#, token3=#\_CHASSISID\_#, token4=5, token5=0, token6=0, token7=[22-49])

### **Composition Model**

#### **Structured & Composite Diagrams**

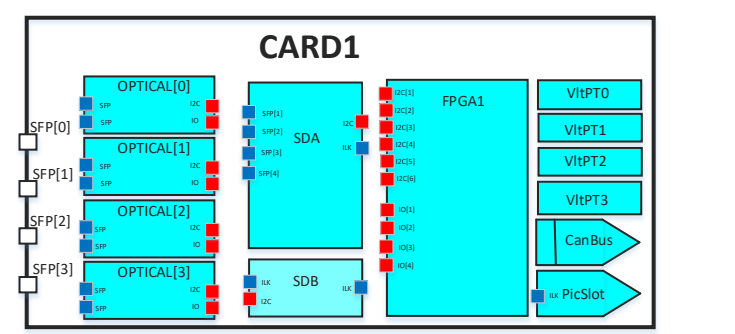

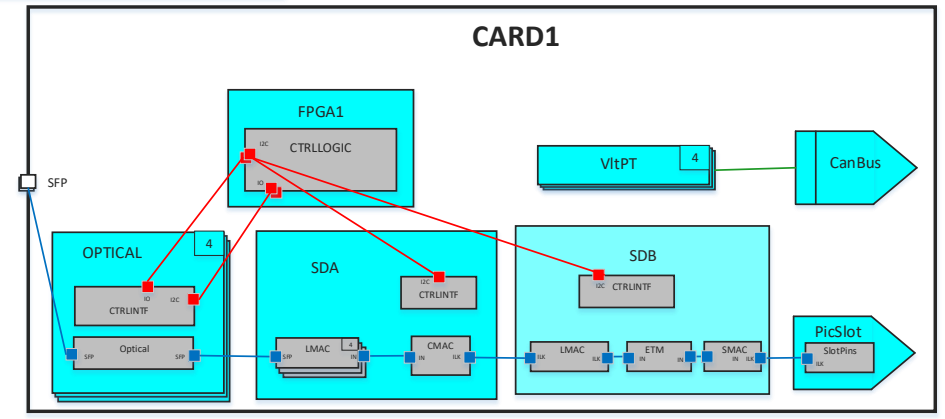

# Composition Model

#### **Datapath & Control Diagrams**

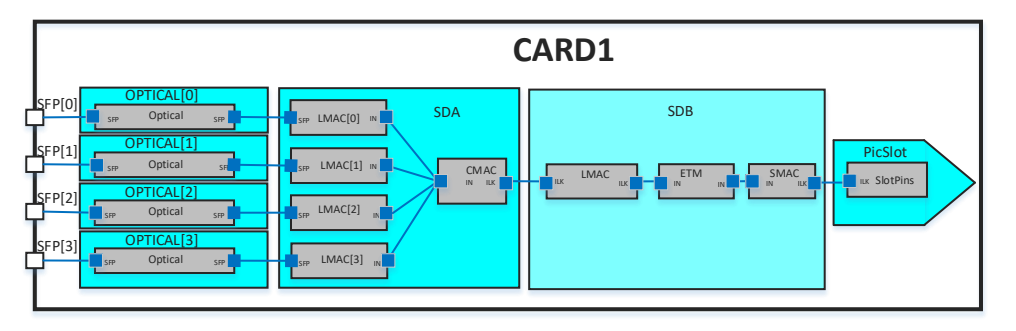

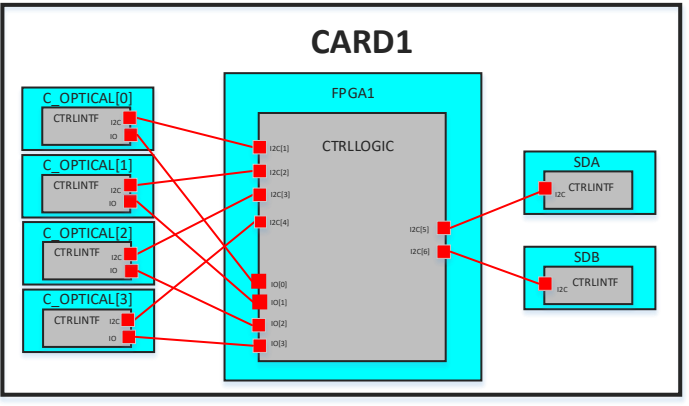

# Optical Model

**C-code viewer**

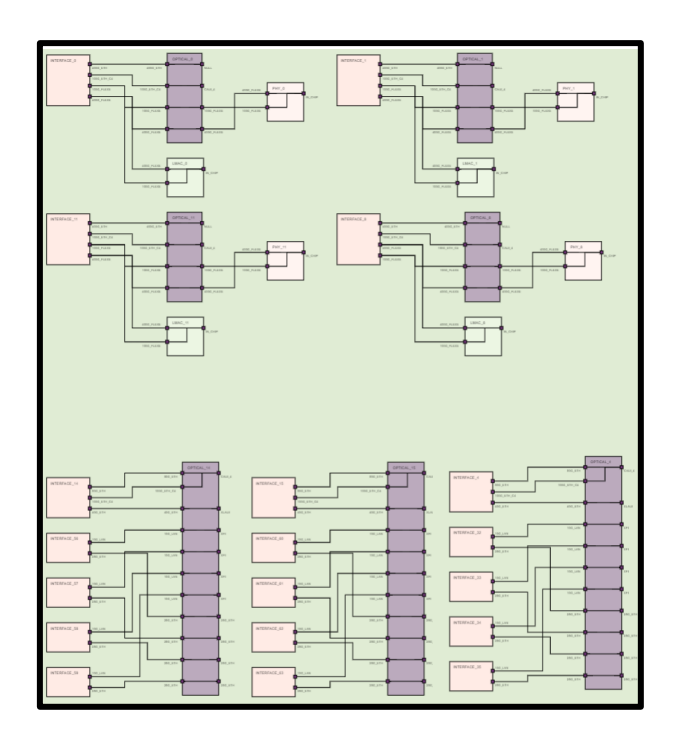

### **Visualization Tools**

- First, diagrams are **automatically generated** by DevM/ specifications or C-programs
- Thus, the visual language is not intended to create specifications, its purpose is **partial visualization** of ones
- Consequently, diagrams are **suitable for discussions, presentations, brushing up**, but not for everyday work
- Finally, visual language could contribute **to decreasing learning curve** during Device Management development process

## Root Technologies

#### **Eclipse Modeling Framework**

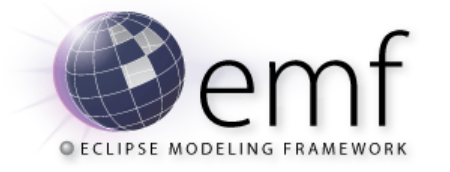

transformation of

instances of different

metamodels

- Eclipse modeling framework (EMF) was chosen due to availability of rich toolset and open source
- A lot of GUI-related features are available out of the box (thanks to Sirius)

**EMF (Ecore)**

**DevM Language Server** 

**xtext**

**ATL Acceleo**

**Sirius**

• However if you need to have some non-standard behavior (it happens in GUI), you may face the issues

Graphical representation of the model instance. Graphical editing. Data exporting, importing

Grammar-based metamodel description. Engine for DSL development in EMF

Model-based codegeneration Automatic **and according to provided templates** according to provided templates

> Metamodel management, generating Java classes corresponding to metamodel entities

## Root Technologies

**Visual Studio Code**

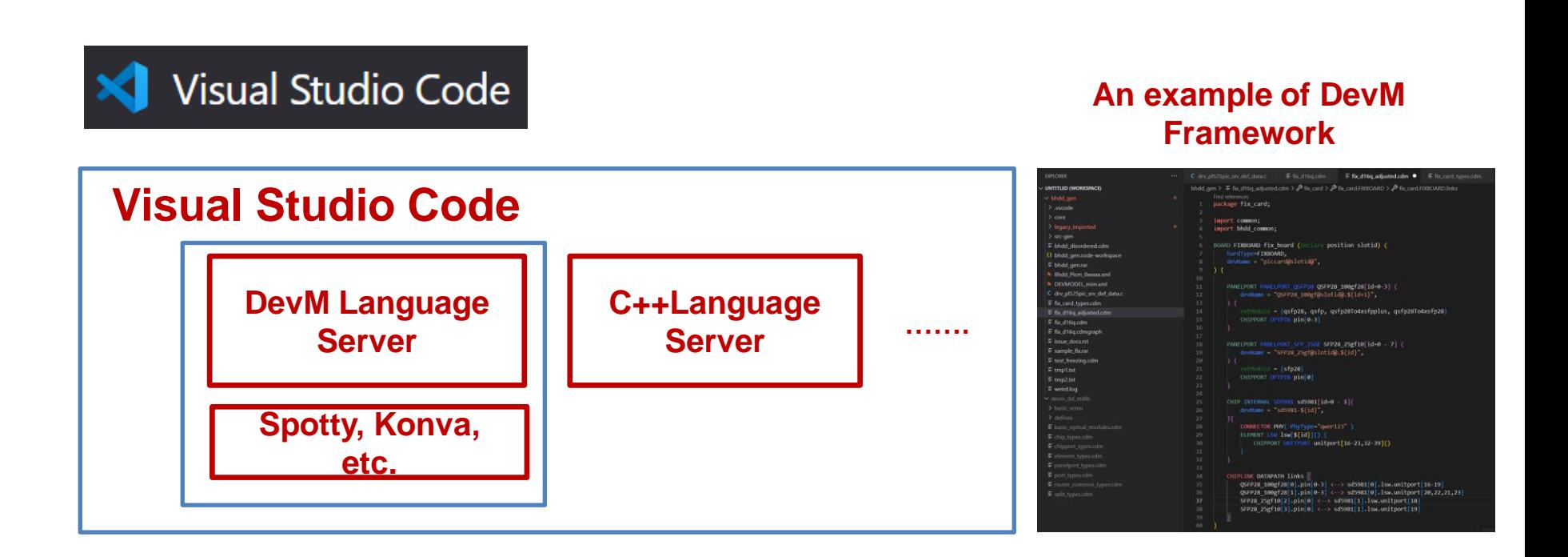

• We have seamless integration of DevM framework with target product line development environment!

- Model-Based Approach
- DSLs
- Product Line approach
- Example
- Conclusions and Discussion

# Model-Based DSL

- Model-based approach means designing **strict-defined domain abstractions** for a product line
- Moreover, for this purpose **model-based metaphors** are used
	- Presenting a system as a set of entities and relationships
	- Black-box presentation with external interfaces, ports and channels
	- Types and instances
	- Hierarchy of types and using them
	- Packages (import/export, scopes, conflicts, etc.)
- **Moving far from XML!**
- Thoroughly design abstractions and supporting tools/frameworks are actual for product lines **due to huge resources involved**

# Model-Based DSL

• And implement these abstractions in **textual DSL**

# And what about visualization?

- First, diagrams are **automatically generated** on textual DSL-programs
- Thus, the visual language is not intended to create specifications, its purpose is **partial visualization** of ones
- Consequently, diagrams are **suitable for discussions, presentations, brushing up**, but not for everyday work
- Finally, visual language could contribute **to decreasing learning curve** during Device Management development process
- Using **ViewToView-transformations\*)** to create various browsing services

*<sup>\*)</sup> D. V. Koznov, E. V. Larchik, Andrey N. Terekhov. View to view transformations in domain specific modeling. Program. Comput. Softw. 41(4): 208-214 (2015)*

## Conclusion or Lessons to Learn

- Improving existing development process we **can not create absolutely new abstractions**
	- It's necessary to take into account existing system architecture
- **Introducing new tools** into development process is more important than creating academically perfect DSL
	- − We need to keep a balance between ideas and practice
- **Elicitation of information** about problem domain takes a lot of efforts
	- Subdomains and architecture of Datacom product lines are really complicated, containing a lot of details and specifics
- New domain-specific tool is developed and introduced in **step-by-step manner** taking a lot of iterations
	- It seems to me we have much more iterations than for a software intended to external customers

# **Thank you for your attention! Questions?**